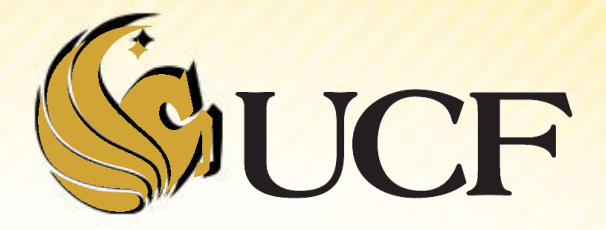

#### Hash Tables

Written by Tai Do (Edited by Sarah Buchanan) COP 3502

## **Outline**

#### **Hash Table:**

- **Notivation**
- **Direct Access Table**
- **Hash Table**
- **Solutions for Collision Problem:** 
	- **Open Addressing:** 
		- **Example 2 Probing**
		- ▶ Quadratic Probing
		- Dynamic Table Expansion
	- **Separate Chaining**

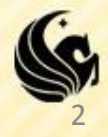

# **Motivation**

- **We have to store some records and perform** the following:
	- add new records
	- **delete records**
	- **Search a record by key**

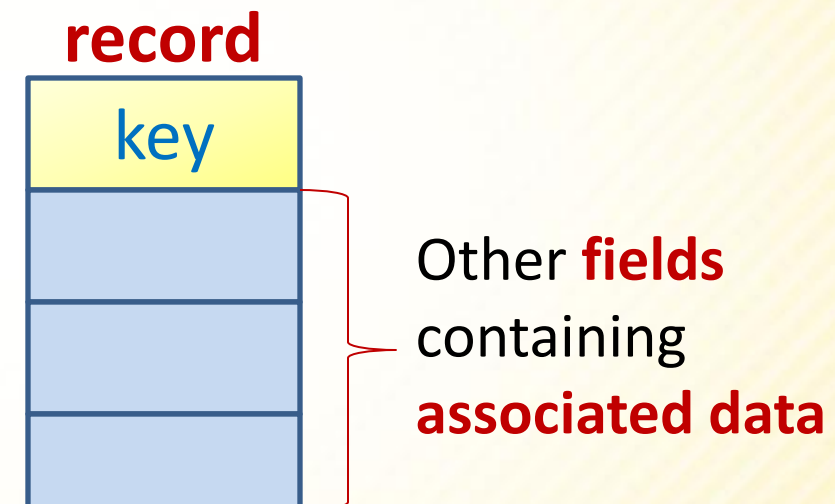

**Find a way to do these efficiently!** 

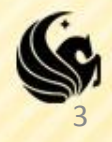

#### **Record Example**

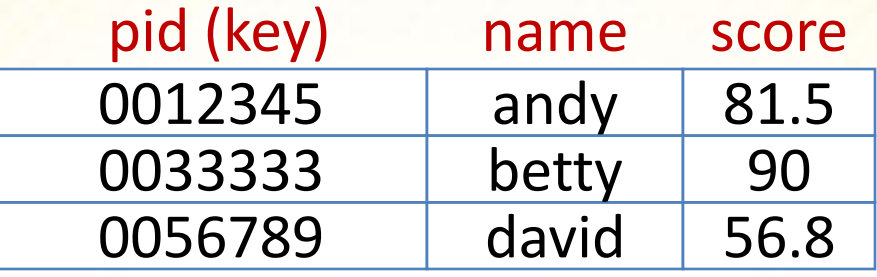

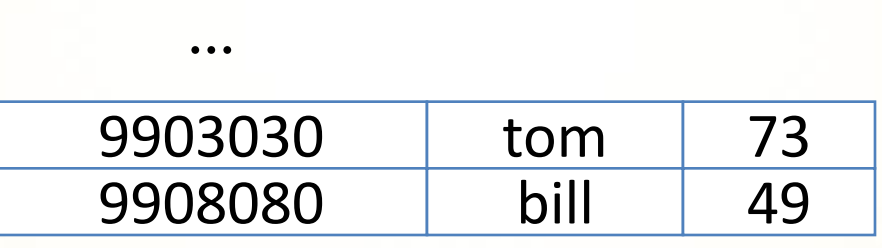

Consider this problem. We want to store 1,000 student records and search them by student id.

...

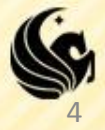

## **Existing Data Structures**

**Use an array to store the records, in unsorted order** 

- add add the records as the last entry, very fast *O(1)*
- **delete a target slow at finding the target, fast at filling the** hole (just take the last entry) *O(n)*
- search sequential search, slow *O(n)*
- **Use an array to store the records, keeping them in** sorted order
	- add insert the record in proper position, much record movement, slow *O(n)*
	- **delete a target how to handle the hole after deletion?** Much record movement, slow *O(n)*
	- search binary search, fast *O(log n)*

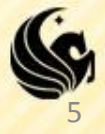

## **Existing Data Structures**

- **Binary Search Tree:** 
	- **add:** insert the record in proper position, fast *O(logn)*
	- delete a target: fast *O(logn)*
	- search: fast *O(logn)*

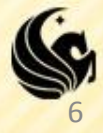

#### **Direct Access Table**

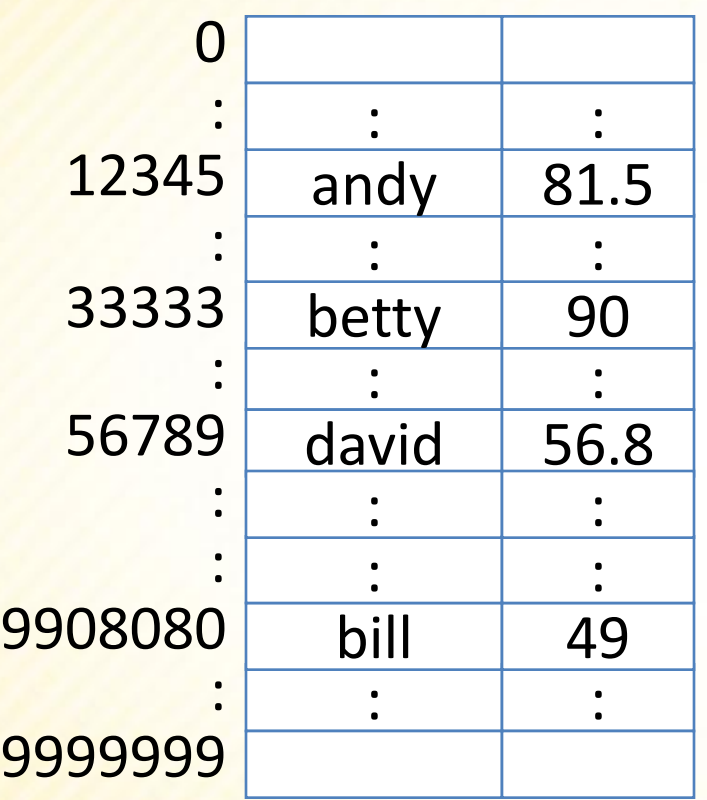

One way is to store the records in a huge array (index 0..9999999) The index is used as the student id, i.e. the record of the student with pid 0012345 is stored at A[12345]

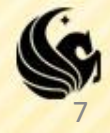

#### **Direct Access Table**

#### **Pros:**

- add- very fast *O(1)*
- delete very fast *O(1)*
- search very fast *O(1)*
- Cons:
	- **Waste a lot of memory.**
	- Use a table of TEN MILLION entries to store ONE THOUSAND records.

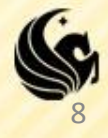

### **Hash Function**

function **Hash**(key): integer;

Imagine that we have such a magic function **Hash**. It maps the key (sid) of the 1000 records into the integers 0..999, one to one. No two different keys maps to the same number.

 $H('0012345') = 134$  $H('0033333') = 67$  $H('0056789') = 764$ 

…  $H('9908080') = 3$ 

hash code

9

### **Hash Table**

To store a record, we compute Hash(pid) for the record and store it at the location Hash(pid) of the array.

To search for a student, we only need to peek at the location Hash(target sid).

 $H('0012345') = 134$  $H('0033333') = 67$  $H('0056789') = 764$ …  $H('9908080') = 3$ 

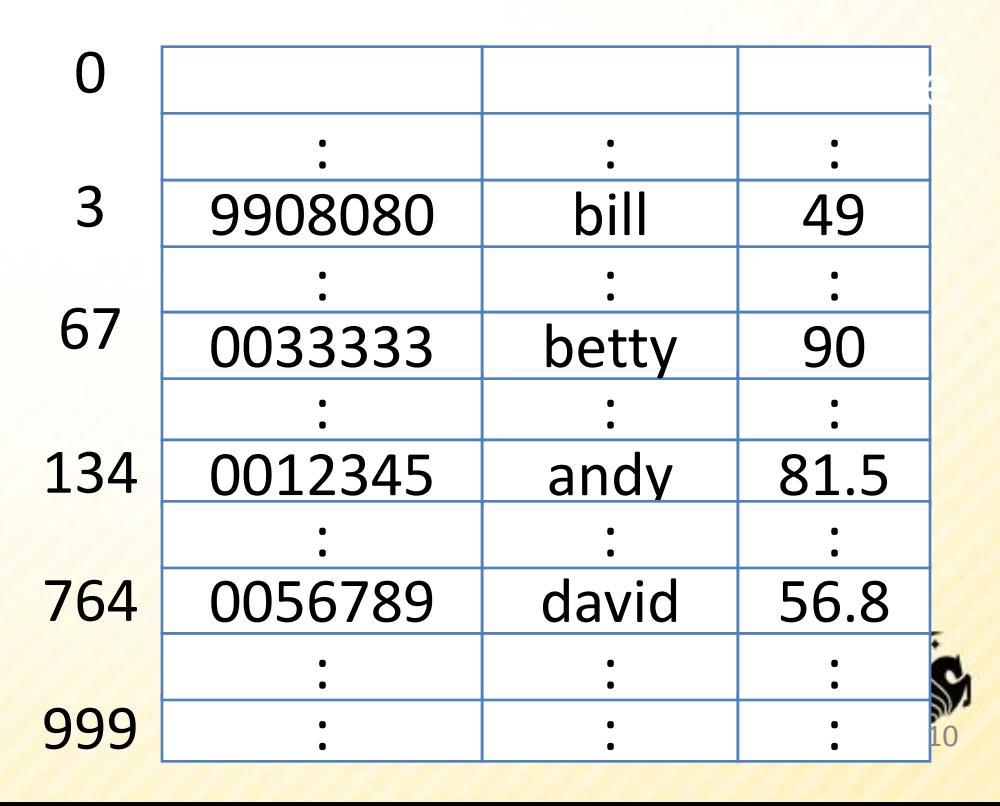

# **Hash Table with Perfect Hash**

**Such magic function is called perfect hash** 

- add very fast *O(1)*
- delete very fast *O(1)*
- search very fast *O(1)*
- **But it is generally difficult to design perfect** hash. (e.g. when the potential key space is large)

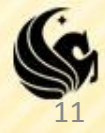

### **Cost Summary**

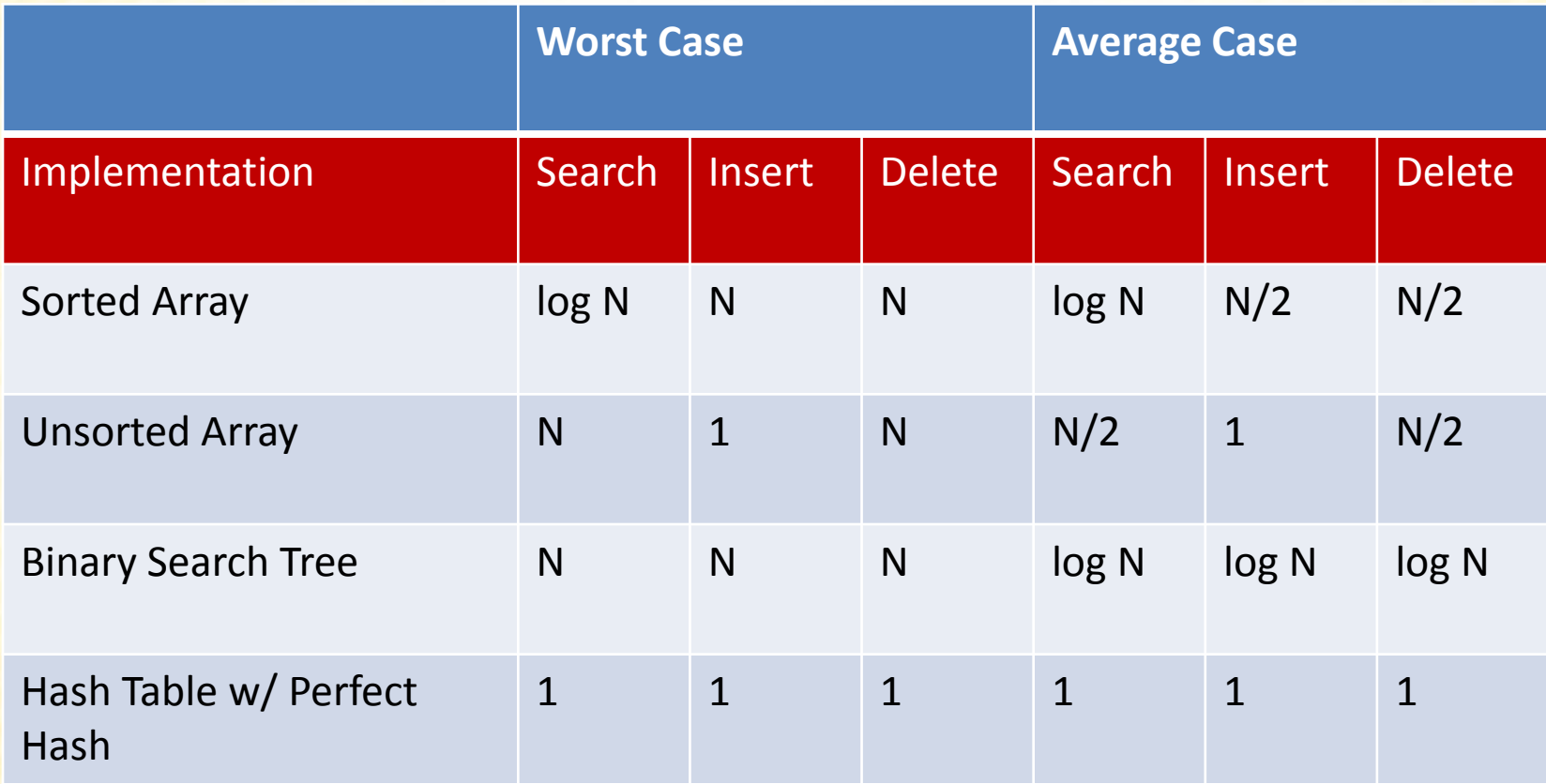

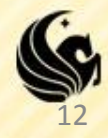

# **Issues in hashing**

- **Each hash should generate a unique number. If** two different items produce the same hash code we have a collision in the data structure. Then what?
- **To deal with collisions, two issues must be** addressed:
	- Hash functions must minimize collisions (there are strategies to do this).
	- 2. When collisions do occur, we must know how to handle them.

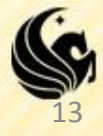

# **Collision Resolution**

**Focus on issue #2 (collision resolution):** 

 Assume the following hash function is a reasonably good one:

#### **h(k) = k%1000 (hash code = last 3 digits)**

- **Two ways to resolve collisions:** 
	- **Open Addressing: every hash table entry contains only** one key. If a new key hashes to a table entry which is filled, systematically examine other table entries until you find one empty entry to place the new key.
		- **Linear Probing**
		- **Quadratic Probing**
	- **Separate Chaining: every hash table entry contains a** pointer to a linked list of keys that hash to the same entry.

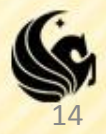

# **Open Addressing**

- Store all keys in the hash table itself.
- Each slot contains either a key or NULL.
- To search for key *k*:
	- Compute *h(k)* and examine slot *h(k)*. Examining a slot is known as a *probe*.
	- Case 1: If slot *h(k)* contains key *k*, the search is successful. Case 2: If this slot contains NULLL, the search is unsuccessful.
	- Case 3: There's a third possibility, slot  $h(k)$  contains a key that is not *k*.

 We compute the index of some other slot, based on *k* and on which probe (count from 0: 0th, 1st, 2nd, etc.) we're on. Keep probing until we either find key *k* (successful search) or we find a slot holding NULL (unsuccessful search).

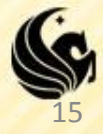

#### **How to compute probe sequences**

- *Linear probing:* Given auxiliary hash function *h*, the probe sequence starts at slot *h(k)* and continues sequentially through the table, wrapping after slot *m* − 1 to slot 0. Given key *k* and probe number *i* (0 ≤ *i < m*),  $h(k, i) = (h(k) + i)$  mod m, m is the size of the table.
- *Quadratic probing:* As in linear probing, the probe sequence starts at *h(k)*. Unlike linear probing, it examines cells 1,4,9, and so on, away from the original probe point:

 $h(k, i) = (h(k) + i^2) \text{ mod } m$ 

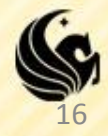

## **Open Addressing Example**

#### **Three students:**

- $\sim$  <0000001, A, 81.3>
- <0001001, B, 92.5>
- <0002001, C, 99.0>
- **Hash codes:** 
	- $h(0000001) = 1\%1000 = 1$
	- $h(0001001) = 1001\%1000 = 1$
	- $h(0002001) = 2001\%1000 = 1$

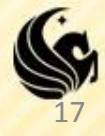

### **Linear Probing:** *h(k, i )* **=** *(h(k)* **+** *i )* **mod** *m***.**

 In linear probing, collisions are resolved by sequentially scanning an array (with wraparound) until an empty cell is found.

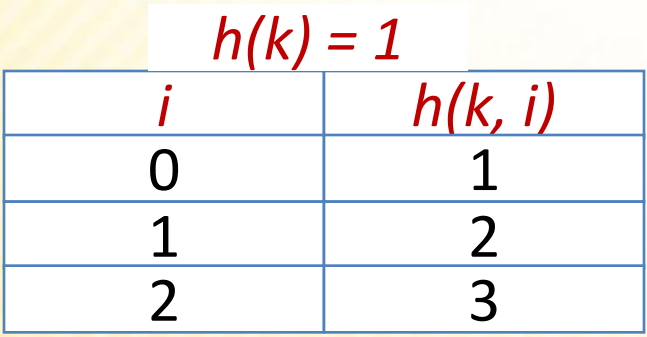

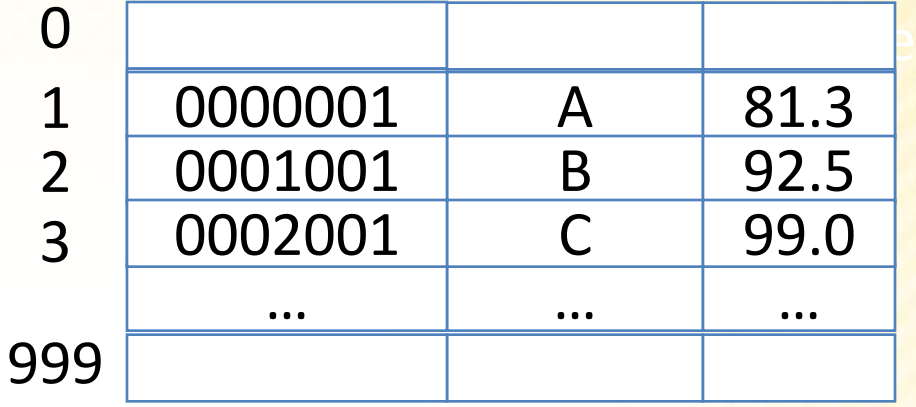

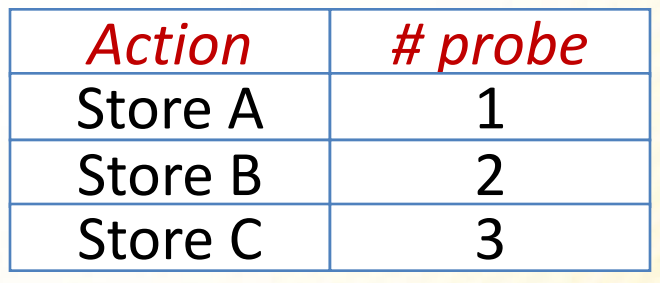

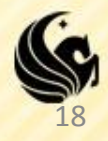

## **Linear Probing Example**

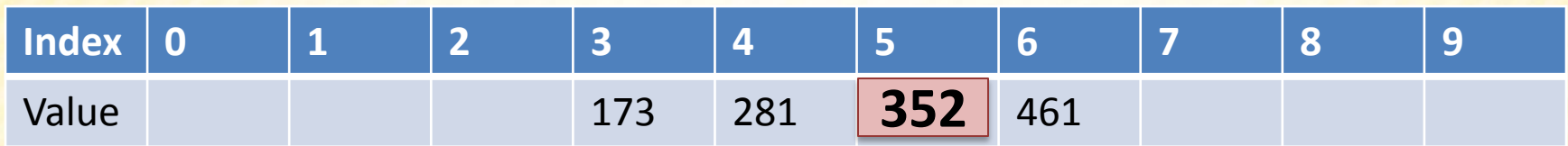

- Let's say the next value to store, 352, hashed to location 3.
- We see a value is stored there, so what do we do?
- Now, if we want to search for 352?
- When do we know that we can stop searching for a value with this method?
	- When we hit an empty location.

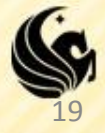

## **Linear Probing Example**

**Linear Probing Example (Shown on the board)** 

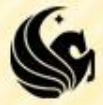

#### **Quadratic Probing:** *h(k, i )* **=** *(h(k)* **+** *<sup>i</sup>* **2** *)* **mod** *m*

 Quadratic probing eliminates the primary clustering problem of linear probing by examining certain cells away from the original probe point.

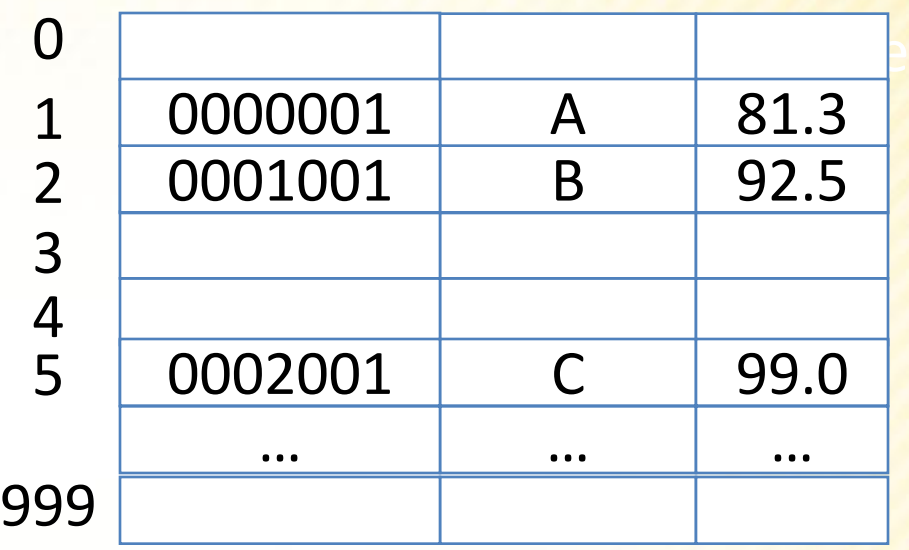

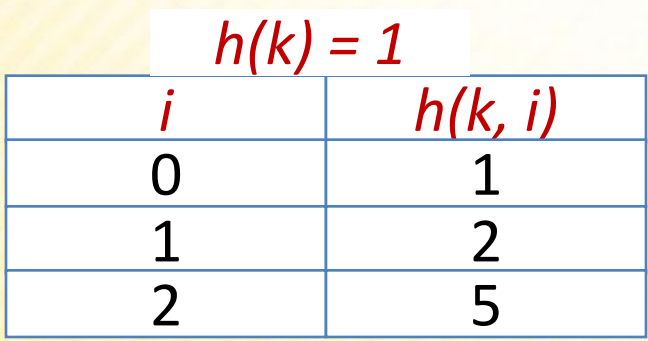

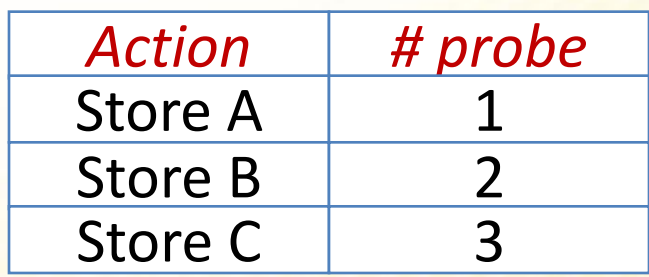

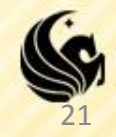

## **Quadratic Probing Example**

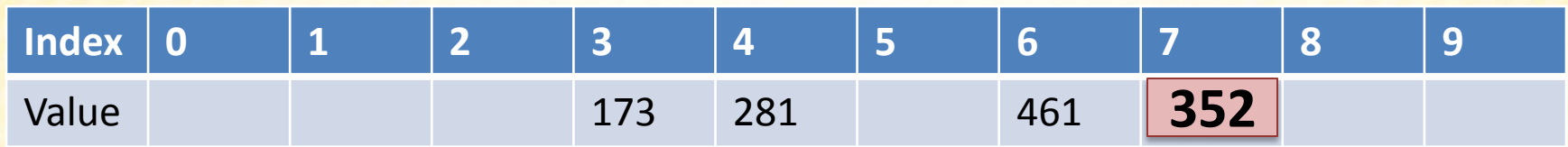

- Let's say the next value to store, 352, hashed to location 3.
- We see a value is stored there, so what do we do?
- Now, if we want to search for 352?
- When do we know that we can stop searching for a value with this method?
	- When we hit an empty location.

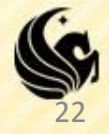

# **An Issue with Quadratic Probing**

- **For a hash table of size m, after m probes, all** array elements should have been examined.
- **This is true for Linear Probing, but NOT always** true for Quadratic Probing (Why?)
- **Insertion in Quadratic Probing: How do we know** that eventually we will find a "free" location in the array, instead of looping around all filled locations?
	- **If the table size is prime, AND the table is at least half** empty, quadratic probing will always find an empty location.

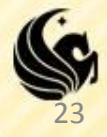

## **Dynamic Table Expansion**

- **What if we don't know how many records we'll** have to store in a hash table before we set it up?
- **Expand the hash table:** 
	- 1. Pick a prime number that is approximately twice as large as the current table size.
	- 2. Use this number to change the hash function.
	- 3. Rehash ALL the values already stored in the table.
	- 4. Now, hash the value to be stored in the table.

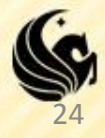

## **Separate Chaining**

An array of linked lists. Insert new items to the front of the corresponding linked list.

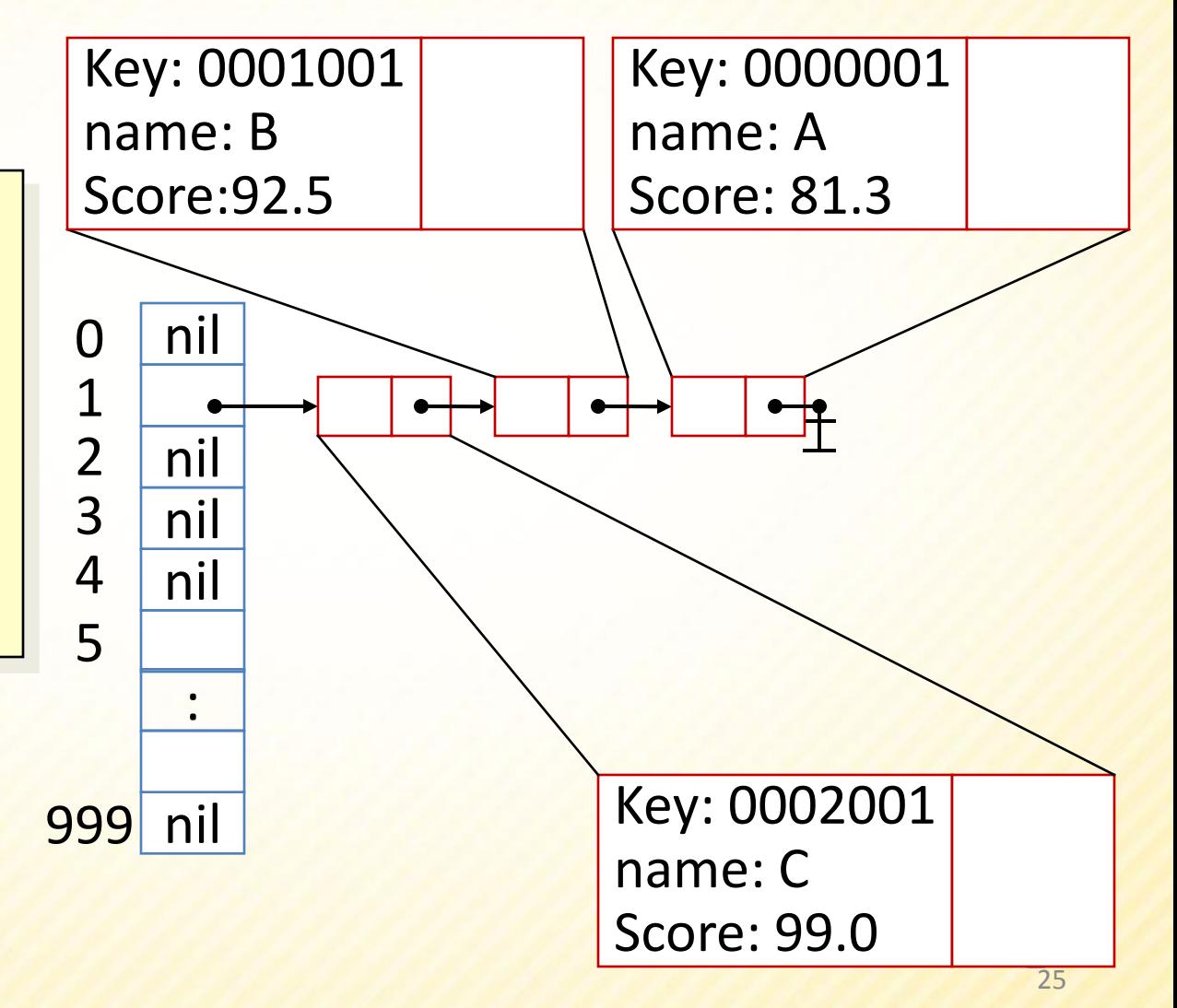

## **Separate Chaining**

- Good hash function, appropriate hash size:
	- **Few collisions. Add, delete, search very fast**  $O(1)$
- Otherwise…
	- **Some hash value has a long list of collided records**
	- add just insert at the head fast *O(1)*
	- **delete a target delete from unsorted linked list** slow *O(n)*
	- search sequential search slow *O(n)*

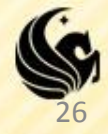

## **Summary**

- A data structure to support (add, delete, search) operations efficiently.
- **Hash table includes an array and a hash function.**
- **Properties of a good hash function:** 
	- simple and quick to calculate
	- even distribution, avoid collision as much as possible
- **Collision Resolution:** 
	- Open Addressing:
		- **Example 2 Probing**
		- Quadratic Probing
	- **Separate Chaining**

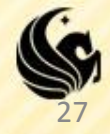

- **Designing a good hash function**
- **Let's say we were storing Strings, we want the** hash function to map an arbitrary String to an integer in the range of the hash table array.

- **Example:** 
	- $F(w)$  = ascii value of the first character of w
- **Why is this a poor choice?** 
	- It's designed for an array of only size 26. (Or maybe bigger if we allow non-alphabetic)
	- More words start with certain letters than oth

- **What if we used the following function:** 
	- $f(c_0c_1...c_n) = (ascii(c_0) + ascii(c_1) + ... + ascii(c_n))$
	- The problem is even if the table size is big, even 10,000, then the highest value an 8 letter string could hash to is  $8*127 = 1016$ .
	- Then you would NOT use nearly 90% of the hash locations at all.
	- Resulting in many collisions.

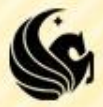

- **Another idea in the book:** 
	- **Each character has an ascii value less than 128. Thus,** a string could be a representation of a number in base 128.
	- **For example the string "dog" would hash to:**  $\triangleright$  ascii('d')\*1280 + ascii('o')1281 + ascii('g')\*1282 =  $\geq$  100\*1 + 111\*128 + 103\*1282 = 1701860
- **What are the problems with this technique?** 
	- 1) small strings map to HUGE integers
	- 2) Just computing this function may cause an overflow.

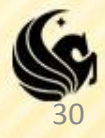

**How can we deal with these problems?** 

**Using the mod operator** 

<mark>f(c<sub>0</sub>c<sub>1</sub>…c<sub>n</sub>) = (ascii(c<sub>0</sub>)\*128<sup>0</sup> + ascii(c<sub>1</sub>)\*128<sup>1</sup> +…+ ascii(c<sub>n</sub>)\*128<sup>n</sup> ) mod tablesize</mark>

- **We can still get an overflow if we mod at the end.**
- **So we can use Horner's rule:** 
	- $\triangleright$  Specifies how to evaluate a polynomial without calculating  $xn$ in that polynomial directly:

$$
c_n x^n + c_{n-1} x^{n-1} + \dots + c_1 x + c_0 = c_0 + x(c_1 + x(c_2 + \dots + x(c_{n-1} + xc_n)...))
$$

31

 $\frac{1}{(ascii(c_0)^*128^0 + asciii(c_1)^*128^1 + ... + asciii(c_n)^*128^n)}$  =  $\textsf{ascii}(c_{0}) + 128(\textsf{ascii}(c_{1}) + 128(\textsf{ascii}(c_{2}) + ... + (128(\textsf{ascii}(c_{n-1}) + 128\textsf{ascii}(c_{n}))$ 

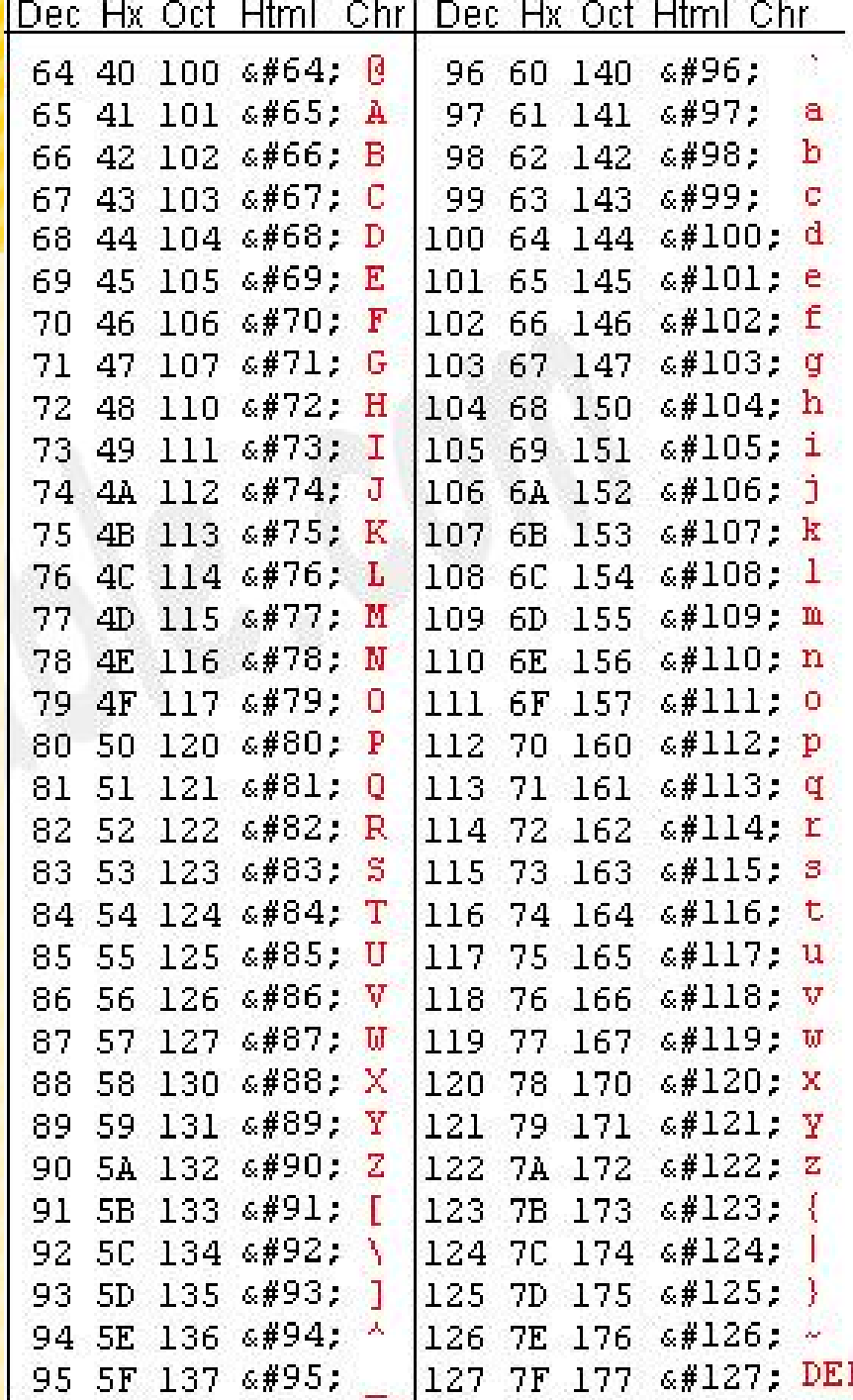

 $\frac{1}{2}$  (ascii $(c_0)^*$ 128<sup>0</sup> + ascii $(c_1)^*$ 128<sup>1</sup> +...+ ascii(c<sub>n</sub>)\*128<sup>n</sup>) =

ascii(c<sub>0</sub>) + 128(ascii(c<sub>1</sub>) + 128(a<mark>scii(c<sub>2</sub>) +</mark> ...+(128(ascii(c<sub>n-1</sub>) + 128 as<mark>cii(c<sub>n</sub>))...))</mark>

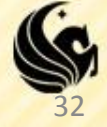